The book was found

# Hacking: The Ultimate Beginners Guide

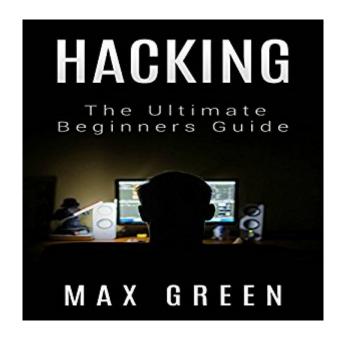

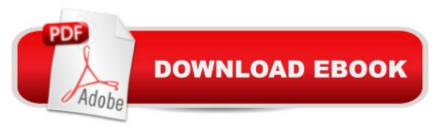

## Synopsis

Have you always wanted to hack? Well, this book contains tons of tips and strategies on how to hack. The whole idea of "hacking" may seem hard, but in this step-by-step guide, you'll learn everything you need to know about hacking. Even if you aren't a beginner, this book contains tons of new information on hacking. Listen to become a hacking master today! Here's a preview of what you'll learn: Hacking - the basics How to hack computer systems and networks How to gather data about your target How to scan the data you collected How to crack passwords Backdoors and trojans How to hack wireless networks And much more!

## **Book Information**

Audible Audio Edition Listening Length: 59 minutes Program Type: Audiobook Version: Unabridged Publisher: Gustavo Lopez Audible.com Release Date: December 21, 2015 Whispersync for Voice: Ready Language: English ASIN: B019NBTL0G Best Sellers Rank: #49 in Books > Computers & Technology > Internet & Social Media > Web Browsers #195 in Books > Computers & Technology > Internet & Social Media > Web Browsers #195 in Books > Computers & Technology > Mobile Phones, Tablets & E-Readers > Programming & App Development #241 in Books > Computers & Technology > Internet & Social Media > Hacking

#### **Customer Reviews**

I have some experience with some of the tools mentioned in the book but I wish it was a little bit more up-to-date like maybe some Windows 10 related info. Not sure if anybody is interested in cracking Windows 2000. But the presentation is good and if the book aimed to start small... I think it works. It's an excellent beginner's guide for maybe 2012 but these days... I think there are fresher tools out there. Hope a 2nd edition discusses those. :)

For those looking to get into hacking, there is a lot of useful information in this book. Having previous experience myself, I can verify that the techniques taught here are very effective. I would like to see a follow up book from this author, with updates for newer OSs, but most servers are still

running Windows 2000 or NT, which is what you are after in the first place typically.

I have always been wanted to know about hacking and its procedure. Come this book which gives me a lot of information which made me more interested about hacking! This is really cool! I like the tips provided on this book and the explanation provided about hacking and different types of hacking. Hacking isn't really bad after all. The ideas are thoroughly explained.

Most likely this guide can be viewed from the point of view of protecting your computer. What you need to know in the first place. Creating a simple password for their email. Use different passwords for different services. Storing all passwords for not password-protected computer in a plain text document. And much more.

After reading this book, I found it very helpful and useful for beginners who wants to be a hackers. We will learnt different techniques and procedures to be an effective hackers. Just keep on practicing and exploring networks or computers by attacking it, but of course with the guide of this book.

Very awesome! I am still just learning the basics of everything, but if your looking to become more knowledgeable about computers and how they work and function and then furthering your skills and what you can do, this book is definitely for you.

I am a total newbie when it comes to hacking. This book keeps it high level enough where a person with little to no experience can understand and apply the lessons and examples. The author has amazing skills in explaining the technical subjects in easy ways without spending much time in theories. The book also does a good job at referring the reader to look deeper into relevant topics that can definitely improve the reader's skills and knowledge base. All in all this book is very interesting especially nowadays that the new Technology is Rising almost instantly...

This is committed to helping you start your career in computer hacking through this comprehensive beginners handbook. It covers everything you need to help you get started, improve your skill set with this book.

#### Download to continue reading ...

Hacking: Computer Hacking: The Essential Hacking Guide for Beginners, Everything You need to

know about Hacking, Computer Hacking, and Security ... Bugs, Security Breach, how to hack) Hacking: The Ultimate Beginners Guide to the World of Hacking Hacking: Ultimate Hacking for Beginners, How to Hack Hacking: The Beginners Guide to Master The Art of Hacking In No Time -Become a C++: C++ and Hacking for dummies. A smart way to learn C plus plus and beginners guide to computer hacking (C Programming, HTML, Javascript, Programming, Coding, CSS, Java, PHP) (Volume 10) Hacking: Ultimate Beginner's Guide to Computer Hacking in 2016 C++: A Smart Way to Learn C++ Programming and Javascript (c plus plus, C++ for beginners, JAVA, programming computer, hacking, hacking exposed) (C ... Coding, CSS, Java, PHP) (Volume 1) The Basics of Hacking and Penetration Testing, Second Edition: Ethical Hacking and Penetration Testing Made Easy Language Hacking Spanish (Language Hacking with Benny Lewis) Hacking: The Ultimate Beginners Guide Hacking: Beginners Guide to How to Hack Hacking for Beginners -The Essentials: How to Hack the Right Way! Secrets To Becoming A Genius Hacker: How To Hack Smartphones, Computers & Websites For Beginners (Hacking) (Volume 1) PowerShell: For Beginners! Master The PowerShell Command Line In 24 Hours (Python Programming, Javascript, Computer Programming, C++, SQL, Computer Hacking, Programming) Windows 10 For Beginners: Simple Step-by-Step Manual On How To Customize Windows 10 For Your Needs.: (Windows 10 For Beginners - Pictured Guide) ... 10 books, Ultimate user guide to Windows 10) WOODWORKING for Beginners: The Ultimate Woodworking Guide and Projects for Beginners! Rag Quilting for Beginners: How-to quilting book with 11 easy rag quilting patterns for beginners, #2 in the Quilting for Beginners series (Volume 2) Day Trading: 3 Manuscripts Penny Stocks Beginners, Options Trading Beginners, Forex Beginners (Trading, Stocks, Day Trading, Options Trading) Naturally Triple Your Testosterone: A Guide to Hacking Your Hormones and Becoming Superhuman Data Analytics: Practical Data Analysis and Statistical Guide to Transform and Evolve Any Business. Leveraging the Power of Data Analytics, Data ... (Hacking Freedom and Data Driven) (Volume 2) Dmca